# <span id="page-0-0"></span>SQL

### P.J. McBrien

Imperial College London

# <span id="page-1-0"></span>Topic 5: SQL, An Implementation of The RA

### P.J. McBrien

Imperial College London

 $299$ 

重

メロト メ御 トメ きょ メ きょう

### Development of Relational Database Systems

- Relation Model and Algebra proposed by C.J.Codd in 1970
- **IBM** developed a prototype relational database called **System R** with a query language Structured English Query Language (SEQUEL)
- **SEQUEL** later renamed **SQL**
- Various commercial versions of SQL launched in late 1970's/early 1980s
	- $\blacksquare$  DB2
	- Oracle
	- **Sybase** 
		- . . .

イロト イ母ト イヨト イヨト

### Development of Relational Database Systems

- Relation Model and Algebra proposed by C.J.Codd in 1970
- **IBM** developed a prototype relational database called **System R** with a query language Structured English Query Language (SEQUEL)
- **SEQUEL** later renamed **SQL**
- Various commercial versions of SQL launched in late 1970's/early 1980s
	- $\blacksquare$  DB2
	- Oracle
	- **Sybase**
	- . . .

## SQL Language Components

Data Definition Language (DDL): a relational schema with data Data Manipulation Language (DML): a relational query and update language

 $\Omega$ 

**K ロ ▶ | K 母 ▶ | K ヨ ▶ | K ヨ ▶** 

# <span id="page-4-0"></span>SQL DDL: Definition of Tables

```
CREATE TABLE branch
   sortcode INTEGER NOT NULL,
   bname VARCHAR(20) NOT NULL,
   cash DECIMAL(10,2) NOT NULL
)
```

```
CREATE TABLE account
   no INTEGER NOT NULL
```

```
type VARCHAR(8) NOT NULL,
cname VARCHAR(20) NOT NULL,
rate DECIMAL(4, 2) NULL,
sortcode INTEGER NOT NULL
```
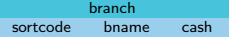

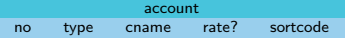

イロト イ母ト イヨト イヨト

)

# SQL DDL: SQL Data Types

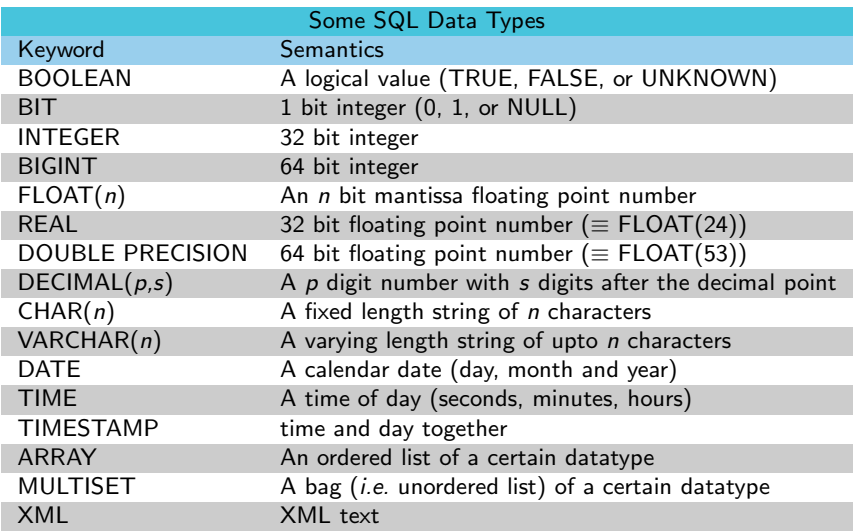

重

メロト メ御 トメ きょ メ きょう

# SQL DDL: Definition of Keys

```
CREATE TABLE branch
   sortcode INTEGER NOT NULL
   bname VARCHAR(20) NOT NULL,
   cash DECIMAL(10.2) NOT NULL
   CONSTRAINT branch_pk PRIMARY KEY (sortcode)
)
                                            branch
                                      sortcode bname cash
```

```
CREATE TABLE account
   no INTEGER NOT NULL
   type VARCHAR(8) NOT NULL,
   cname VARCHAR(20) NOT NULL,
   rate DECIMAL(4,2) NULL,
   sortcode INTEGER NOT NULL
   CONSTRAINT account pk PRIMARY KEY (no),
   CONSTRAINT account fk FOREIGN KEY (sortcode)
   REFERENCES branch
)
                                                      account
                                           no type cname rate sortcode
                                         account(sortcode) \stackrel{fk}{\Rightarrow} branch(sortcode)
```
イロト イ母 ト イヨ ト イヨ トー

### Keys

The alternative keys of a table are called candidate keys

 $299$ 

重

イロメ イ部メ イ君メ イ君メー

#### Keys

The alternative keys of a table are called **candidate keys** 

### Primary Key

- Choose the key most often used to access a table as the **primary key**
- Has no logical impact on the relational model
- Has an operation impact: index created that accesses the data faster
- All other keys are called **secondary keys**

 $\Omega$ 

#### Keys

The alternative keys of a table are called **candidate keys** 

### Primary Key

- Choose the key most often used to access a table as the **primary key**
- Has no logical impact on the relational model
- Has an operation impact: index created that accesses the data faster
- All other keys are called **secondary keys**

### Declaring Primary Keys after table creation

ALTER TABLE branch ADD CONSTRAINT branch\_pk PRIMARY KEY (sortcode);

#### Keys

The alternative keys of a table are called **candidate keys** 

### Primary Key

- Choose the key most often used to access a table as the **primary key**
- Has no logical impact on the relational model
- Has an operation impact: index created that accesses the data faster
- All other keys are called **secondary keys**

### Declaring Primary Keys after table creation

ALTER TABLE branch ADD CONSTRAINT branch\_pk PRIMARY KEY (sortcode);

### Declaring Secondary Keys for a table

### CREATE UNIQUE INDEX branch\_bname\_key ON branch (bname)

# SQL DML: Inserting, Updating and Deleting Data

INSERT INTO account VALUES (100, 'current', 'McBrien, P.', NULL, 67), (101, 'deposit', 'McBrien, P.', 5.25, 67), (103. ' current ', 'Boyd, M. ', NULL, 34),  $(107, 'current', 'Poulovassilis, A.'', NULL, 56)$ ,  $(119.$  ' deposit '. ' Poulovassilis , A. '  $.5.50.56$ ),  $(125)'$  current', 'Bailey, J.', NULL  $(56)$ 

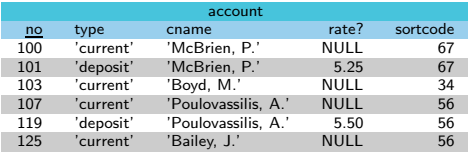

イロト イ押 トイヨト イヨト

# SQL DML: Inserting, Updating and Deleting Data

INSERT INTO account VALUES (100, 'current', 'McBrien, P.', NULL, 67), (101, ' deposit ', ' McBrien, P. ', 5.25, 67),  $(103, 'current', 'Boyd, M.'', NULL, 34)$ ,  $(107, 'current', 'Poulovassilis, A.'', NULL, 56)$ ,  $(119.$  ' deposit '. ' Poulovassilis , A. '  $.5.50.56$ ),  $(125)'$  current', 'Bailey, J.', NULL  $(56)$ 

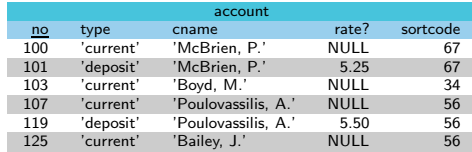

UPDATE  $\arctan \theta$  type='d  $type=' deposit'$ <br> $no=100$ **WHERE** 

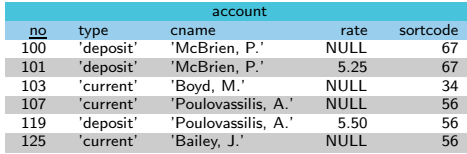

イロト イ押ト イヨト イヨト

# SQL DML: Inserting, Updating and Deleting Data

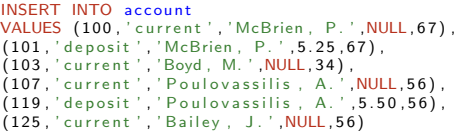

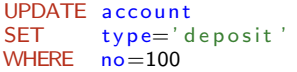

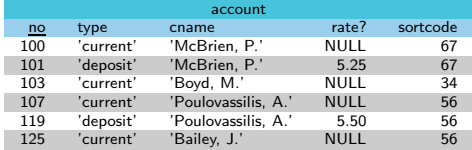

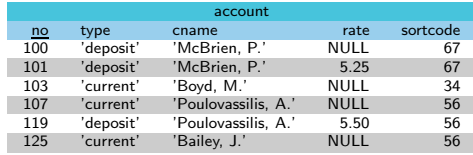

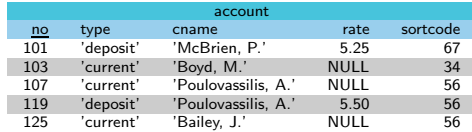

メロト メタト メミト メミト

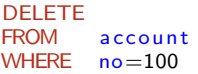

重

<span id="page-14-0"></span>SQL DML: An Implementation of the RA

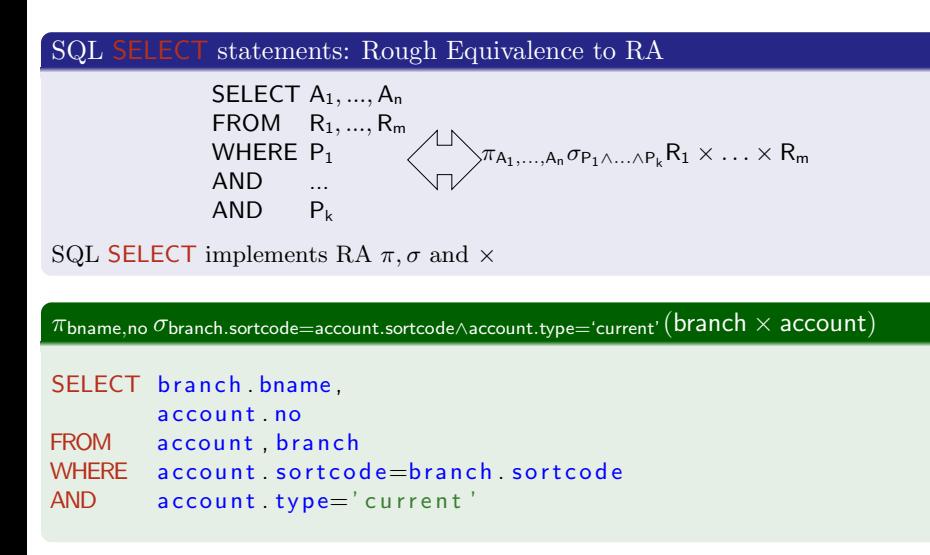

イロト イ母ト イヨト イヨト

<span id="page-15-0"></span>SQL DML: An Implementation of the RA

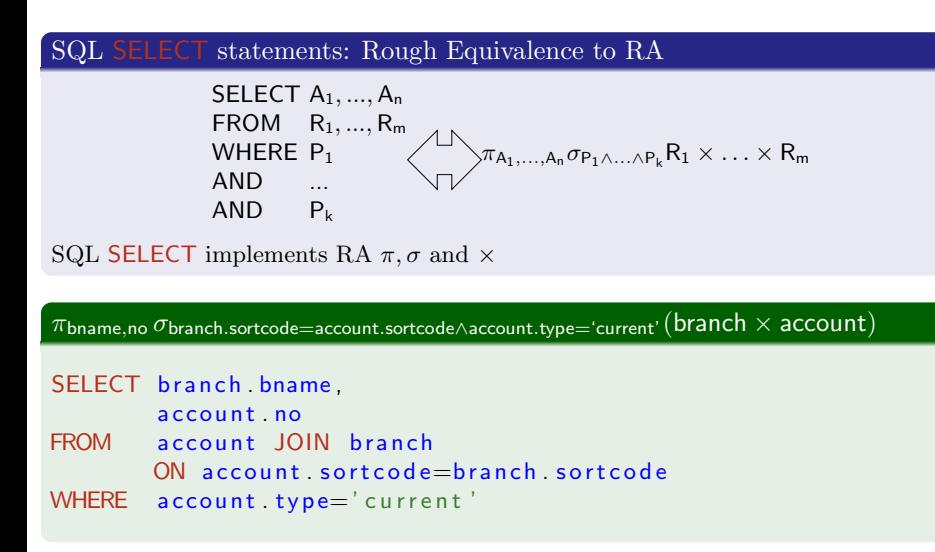

イロト イ母 ト イヨ ト イヨ トー

# <span id="page-16-0"></span>Naming columns in SQL

### Column naming rules in SQL

You must never have an ambiguous column name in an SQL statement

- You can use SELECT  $*$  to indicate all columns *(i.e.* have no projection)
- You can use tablename.\* to imply all columns from a table

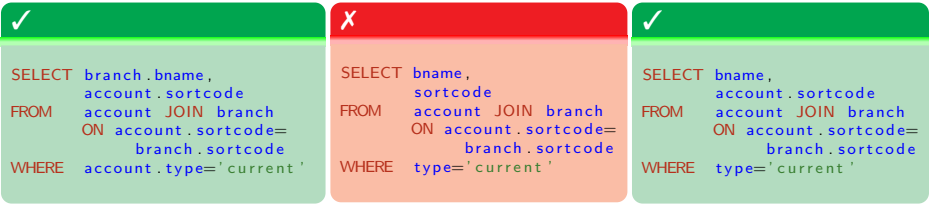

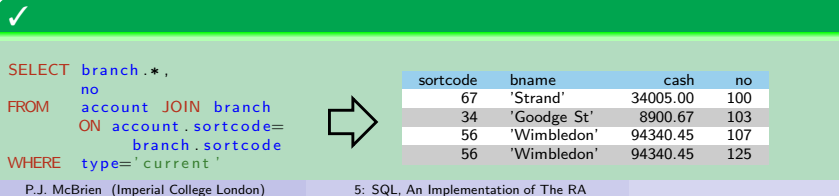

# <span id="page-17-0"></span>Quiz 5.1: Translating RA into SQL

Which SQL query implements  $\pi_{\text{brane},\text{no}} \sigma_{\text{type}=\text{`deposit'}}(\text{account} \Join \text{branch})$ ?

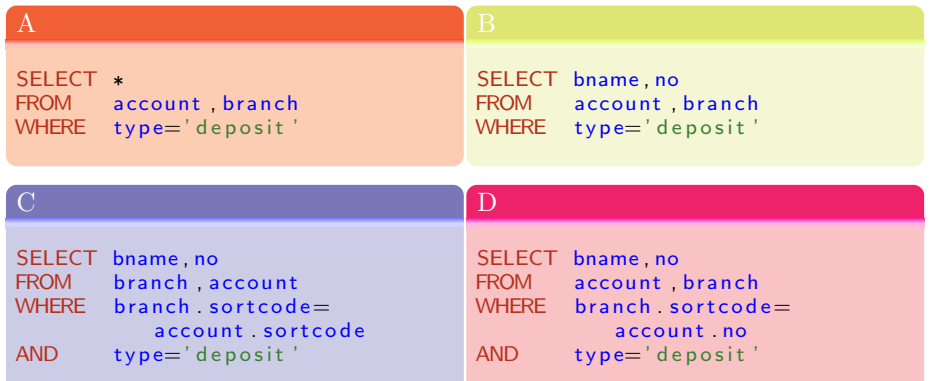

イロト イ部 トイミト イミト

# Connectives Between SQL SELECT statements

### Binary operators between SELECT statements

- SQL UNION implements RA ∪
- SQL EXCEPT implements RA –
- SQL INTERSECT implements RA ∩

Note that two tables must be union compatible: have the same number and type of columns

#### $\pi_{no}$ account –  $\pi_{no}$ movement

SELECT<sub>no</sub> FROM account EXCEPT SELECT no FROM movement

重

4 ロ ト イ何 ト イヨ ト イヨ ト

# <span id="page-19-0"></span>SQL NATURAL JOIN

Natural join performs a join on the attributes that appear in both relations, and returns each attribute once

e.g. branch M account joins on sortcode

Best to use JOIN ... ON or USING

## SQL NATURAL JOIN

SELECT ∗ branch NATURAL JOIN ac c o u n t

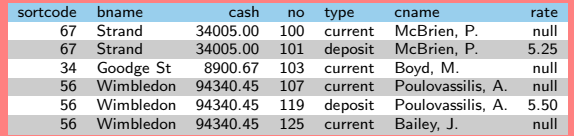

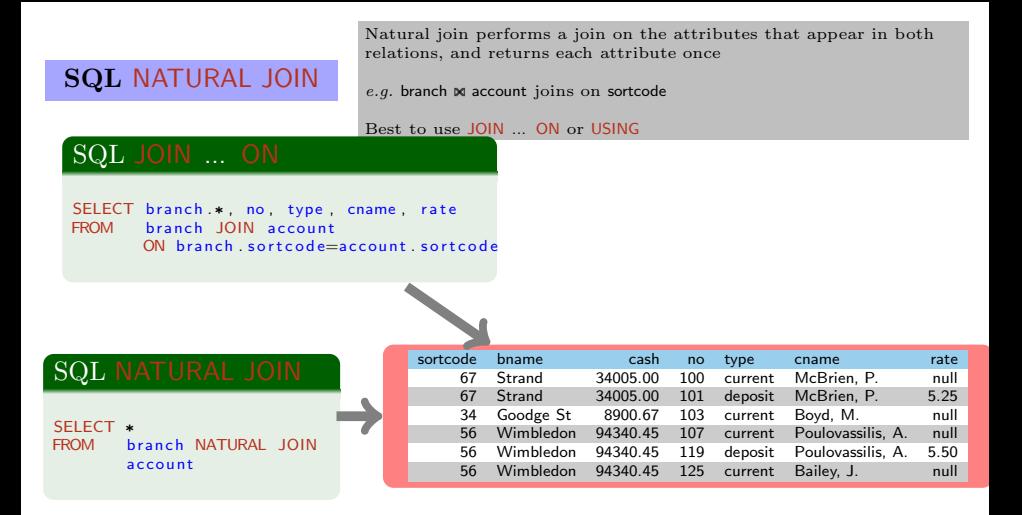

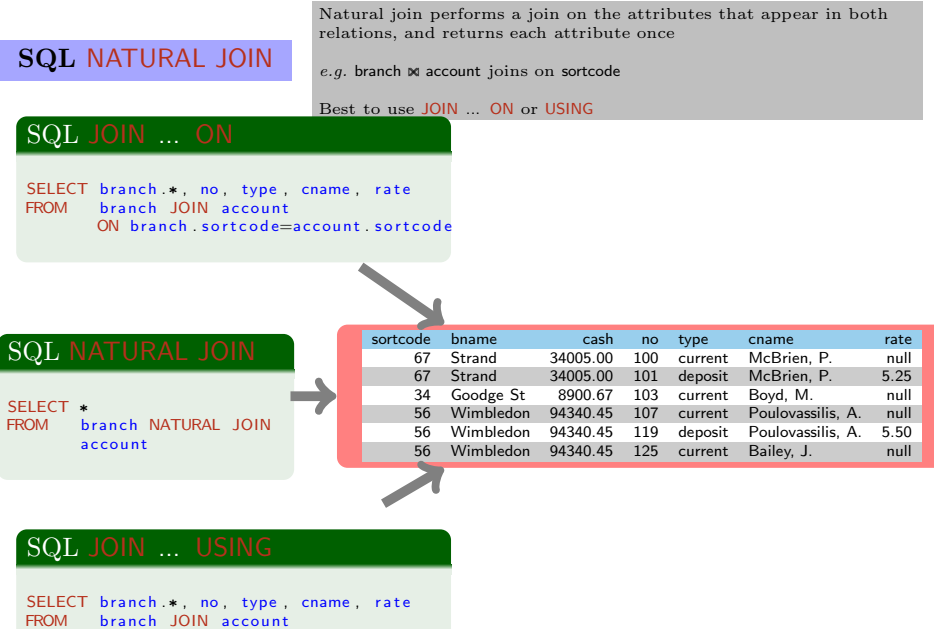

USING (sortcode)

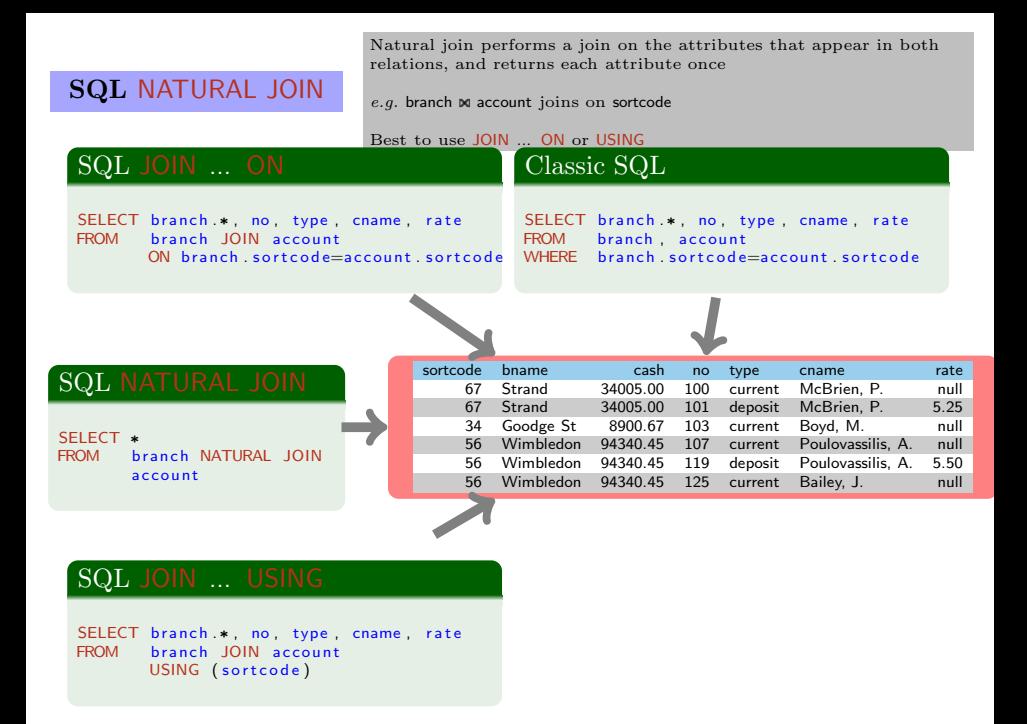

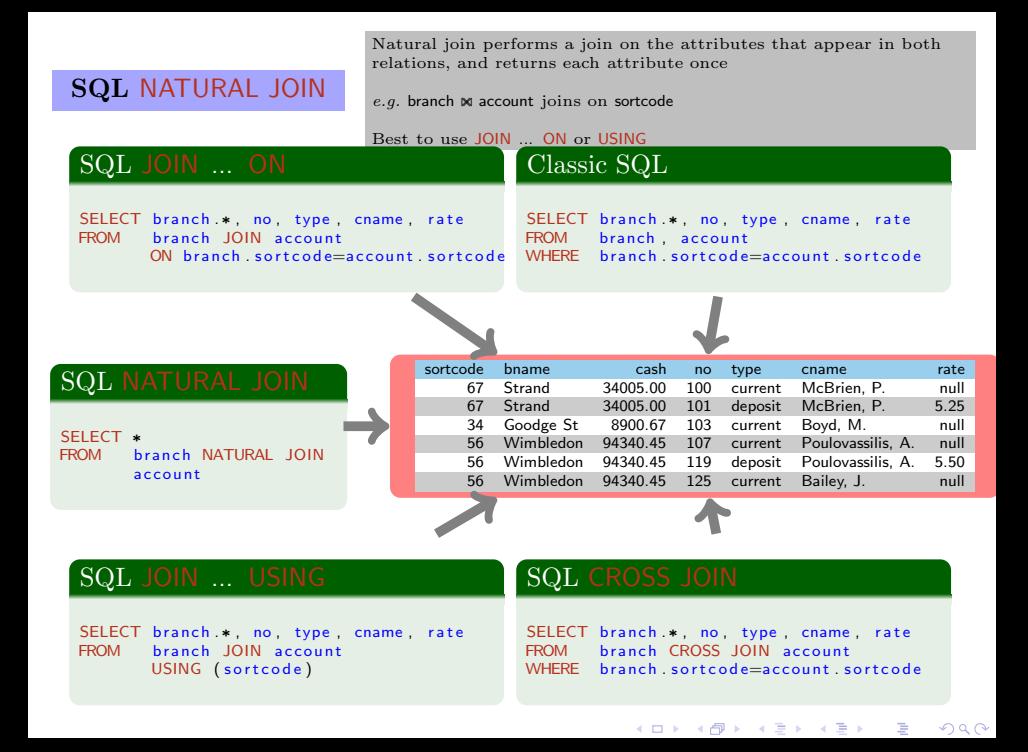

# Overview of RA and SQL correspondances

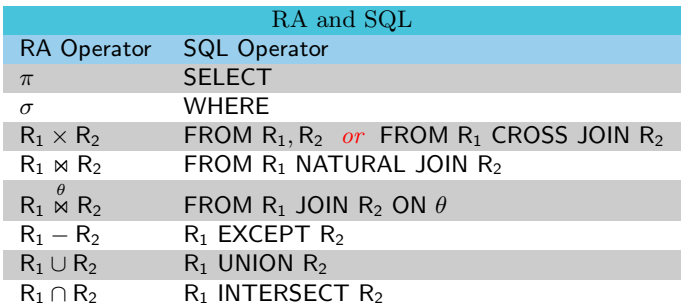

重

メロト メタト メミト メミト

### <span id="page-25-0"></span>Table and Column Aliases

### AS: Alias

- A logical copy of a column or table can be produced using AS
- When applied to a table, allows to compare one row of a table with another row of the same table in a join

K ロ ▶ K 個 ▶ K 할 ▶ K 할 ▶ 이 할 → 900

### Table and Column Aliases

### AS: Alias

- A logical copy of a column or table can be produced using AS
- When applied to a table, allows to compare one row of a table with another row of the same table in a join

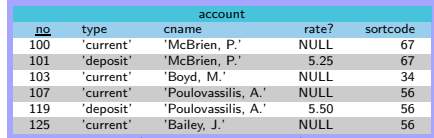

#### AS current account

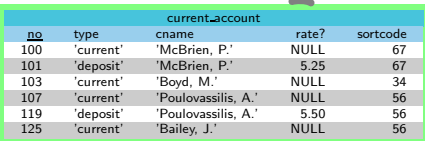

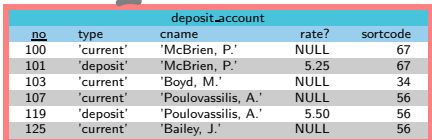

**イロト イ御 ト イミト イヨト 一番**  $QQ$ 

### Table and Column Aliases

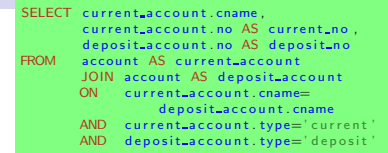

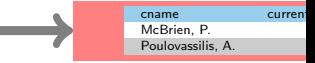

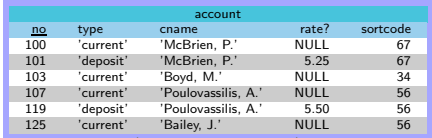

#### AS current account

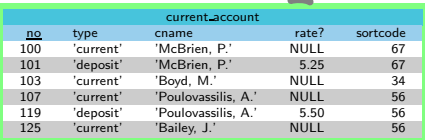

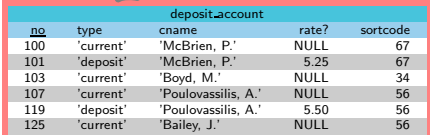

イロト イ団 トメ ミト メモト

重

# <span id="page-28-0"></span>Set or Bag Based Semantics: No Iteration

SQL allows either set (DISTINCT) or bag (ALL) based semantics

- **Lack of procedural semantics means all** queries can execute in parallel
- Might need to think about 'programming' in different ways

 $A \cup B \rightarrow A \oplus B \rightarrow A \oplus$ 

 $QQ$ 

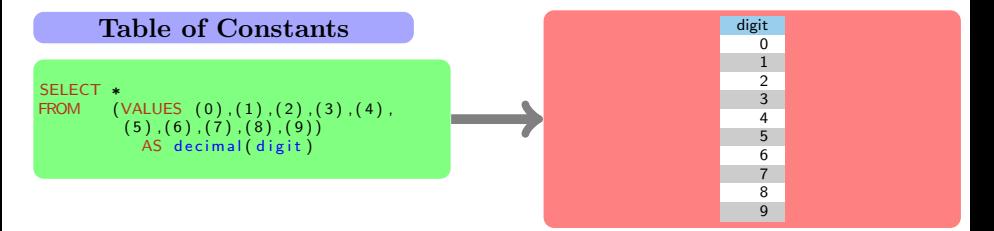

# Set or Bag Based Semantics: No Iteration

SQL allows either set (DISTINCT) or bag (ALL) based semantics

**Lack of procedural semantics means all** queries can execute in parallel

 $\blacksquare$  <br> Might need to think about 'programming' in different ways

### Generating 0..999

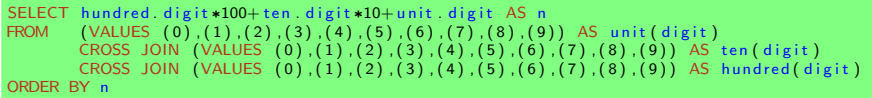

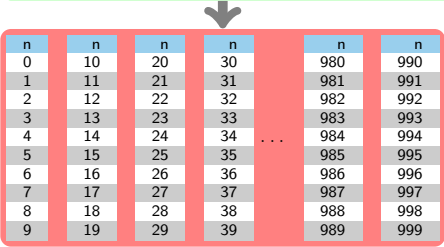

# Common Table Expressions: SQL WITH

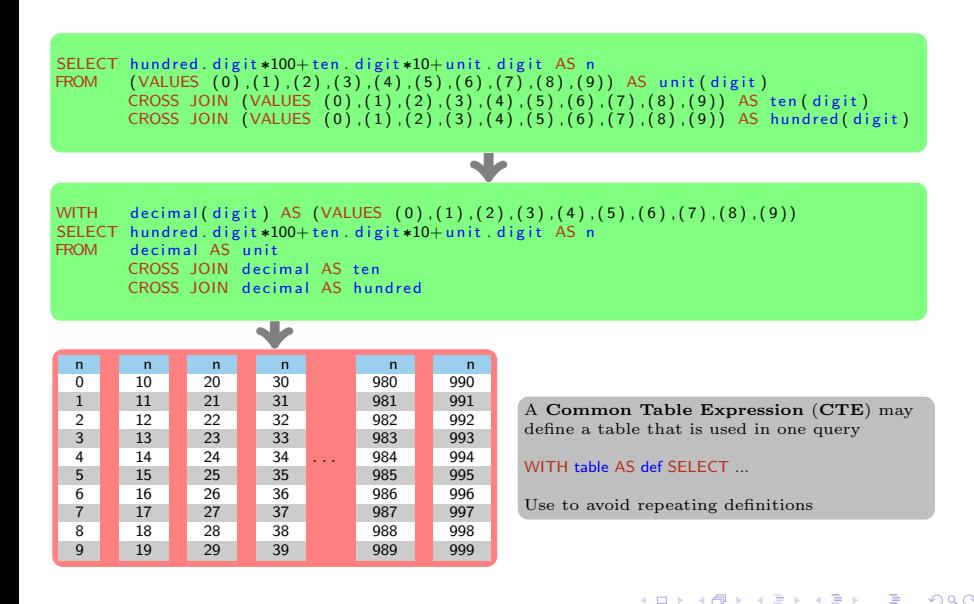

重

# <span id="page-31-0"></span>Topic 6: SQL Bags and Sets

### P.J. McBrien

Imperial College London

 $299$ 

重

メロト メ御 トメ ミト メ ミトー

# SQL: Bags and Sets

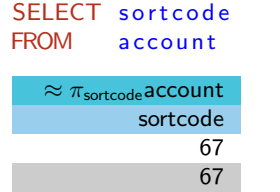

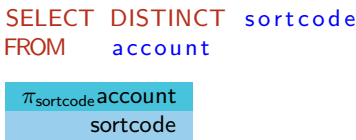

34 56 67

イロト イ母ト イヨト イヨト

### SQL SELECT: Bag semantics

- By default, an SQL SELECT (equivalent to an RA  $\pi$ ) does not eliminate duplicates, and returns a **bag** (or **multiset**) rather than a set.
- Any SELECT that does not cover a key of the input relation, and requires a set based answer, should use DISTINCT.

# SQL: Bags and Sets

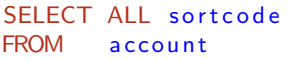

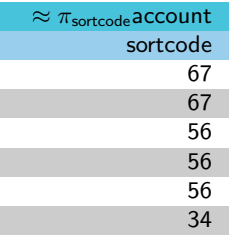

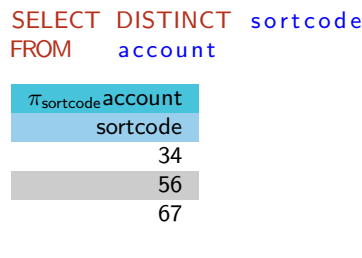

イロト イ母ト イヨト イヨトー

### SQL SELECT: Bag semantics

- By default, an SQL SELECT (equivalent to an RA  $\pi$ ) does not eliminate duplicates, and returns a **bag** (or **multiset**) rather than a set.
- Any SELECT that does not cover a key of the input relation, and requires a set based answer, should use DISTINCT.

[Bags and Sets](#page-31-0)

# Quiz 6.1: Correct use of SELECT DISTINCT (1)

branch(sortcode,bname,cash) key branch(sortcode) key branch(bname)

Which SQL query requires the use of **DISTINCT** in order to avoid the possibility of a bag being produced?

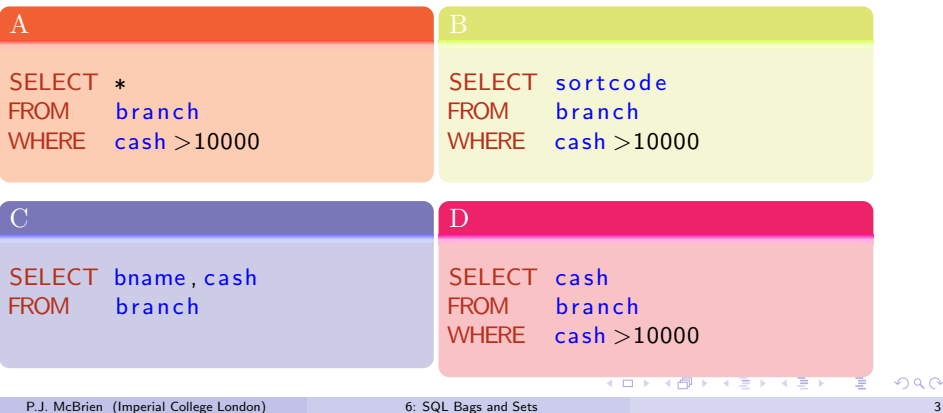

[Bags and Sets](#page-31-0)

# Quiz 6.2: Correct use of SELECT DISTINCT (2)

branch(sortcode,bname,cash) account(no,type,cname,rate,sortcode) key branch(sortcode) key branch(bname) key account(no)

Which SQL query requires the use of **DISTINCT** in order to avoid the possibility of a bag being produced?

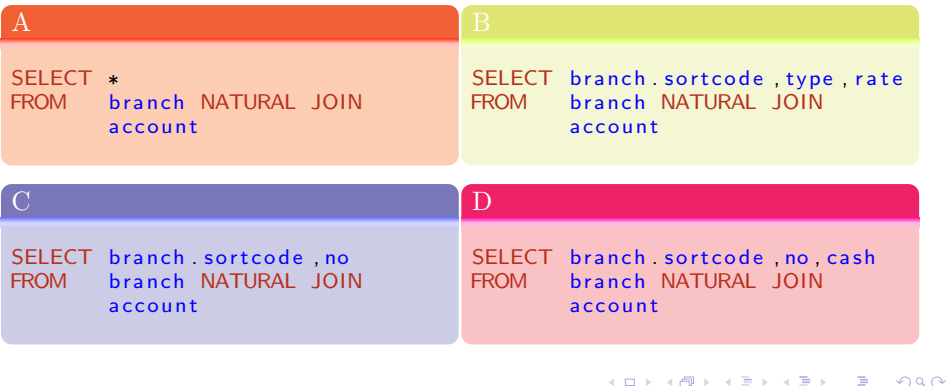
## Quiz 6.3: Operators that might produce bags

$$
\begin{array}{|c|c|c|c|c|}\n \hline\n A & B & C & D & D \\
 \hline\n \sigma R & R \cup S & R \times S & \hline\n \end{array}
$$

イロメ イ部メ イ君メ イ君メー

### Bag and Set operations in SQL

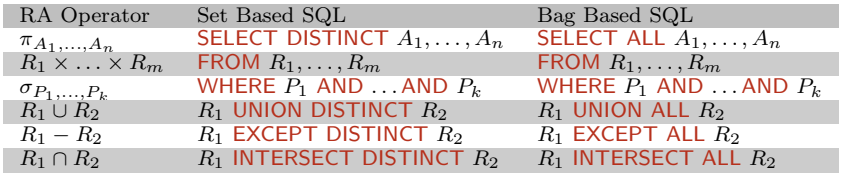

Chosing between set and bag semantics

If you omit DISTINCT or ALL, then the defaults are: SELECT ALL UNION DISTINCT EXCEPT DISTINCT INTERSECT DISTINCT

#### No FROM DISTINCT or WHERE DISTINCT?

There is no need for DISTINCT or ALL around FROM  $(x)$  and WHERE  $(\sigma)$  cannot introduce any duplicates, and any existing duplicates can be removed in the SELECT

4 ロ ト イ何 ト イヨ ト イヨ ト

### Project-Select-Product Queries

#### SQL SELECT statements: Exact Equivalence to RA

SELECT DISTINCT  $A_1, ..., A_n$  $FROM$   $R_1, ..., R_m$ WHERE P<sub>1</sub>  $AND$  ...<br> $AND$   $P_k$ AND **Paradon**  $\equiv \pi_{A_1,\ldots,A_n} \sigma_{P_1\wedge\ldots\wedge P_k} R_1 \times \ldots \times R_m$ 

- SQL SELECT implements RA  $\pi$ ,  $\sigma$  and  $\times$
- Omit DISTINCT when either
	- you known  $A_1, ..., A_n$  cover a key
	- you want a bag (rather than set) answer

## Quiz 6.4: SQL EXCEPT

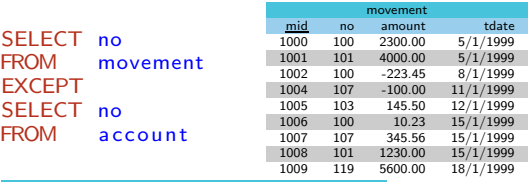

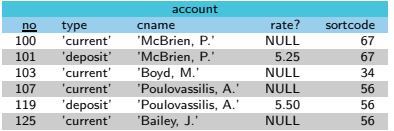

## What is the result of the above SQL query?

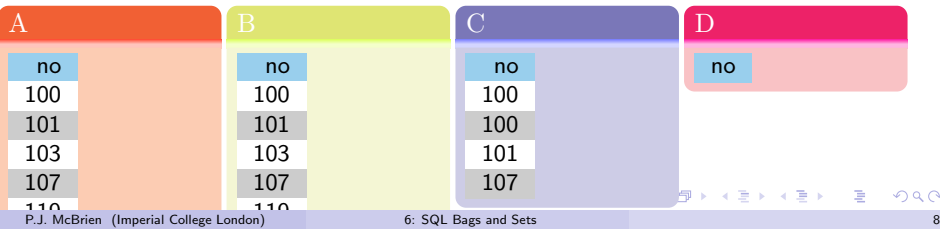

## Quiz 6.5: SQL EXCEPT ALL

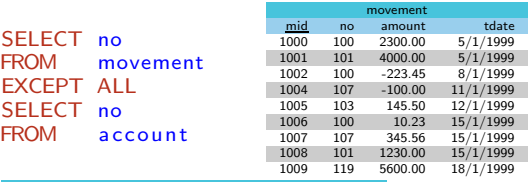

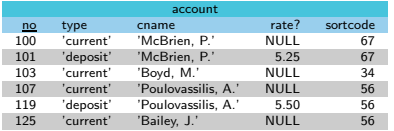

## What is the result of the above SQL query?

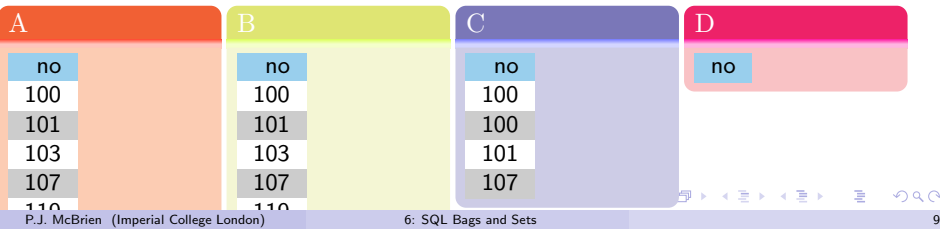

## Worksheet: Translating Between Relational Algebra and SQL

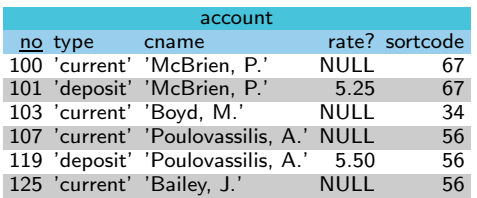

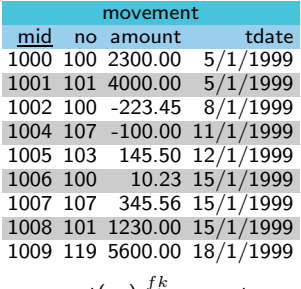

movement(no)  $\stackrel{1}{\Rightarrow}$  account.no

イロト イ部 トイモト イモト

重

## <span id="page-42-0"></span>Topic 7: Experiment with SQL in DoC

#### P.J. McBrien

Imperial College London

 $299$ 

重

メロト メ御 トメ ミト メ ミトー

## Try some examples yourself . . .

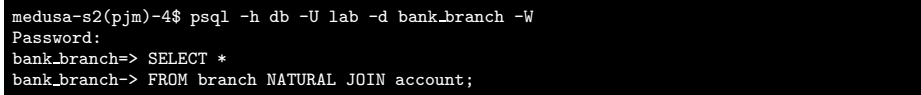

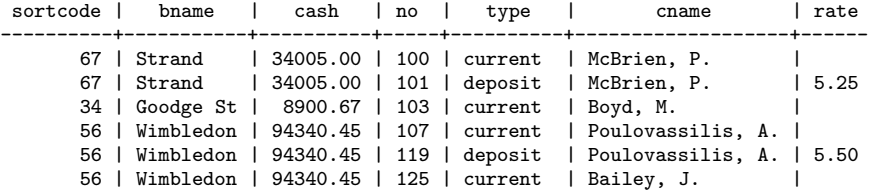

重

メロト メタト メミト メミトー

Try changing some examples . . .

```
SELECT bname ,
       s o r t c o d e
FROM account branch
WHERE account sortcode =branch sortcode
AND type='current'
SELECT bname ,
       s o r t c o d e
FROM a c count
       NATURAL JOIN branch
WHERE type='current'
```
÷,

## <span id="page-45-0"></span>Topic 8: SQL Set Operations

#### P.J. McBrien

Imperial College London

 $299$ 

イロト イ部 トイ君 トイ君 トッ君

<span id="page-46-0"></span>operator tests for membership of a set

SELECT ∗ account WHERE type='current' AND no IN ( 1 0 0 , 1 0 1 )

重

### <span id="page-47-0"></span>operator tests for membership of a set

```
SELECT ∗
FROM a c count
WHERE type='current'
AND no IN ( 1 0 0 , 1 0 1 )
```
#### Can use nested SELECT to generate set

```
SELECT no<br>FROM ac
            account
WHERE type='current'<br>AND no IN (SELECT
            no IN (SELECT no<br>FROM mo
                        FROM movement<br>WHERE amount >!
                                     amount > 500
```
重

### operator tests for membership of a set

```
SELECT ∗
FROM a c count
WHERE type='current'
AND no IN ( 1 0 0 , 1 0 1 )
```
## Can use nested SELECT to generate set

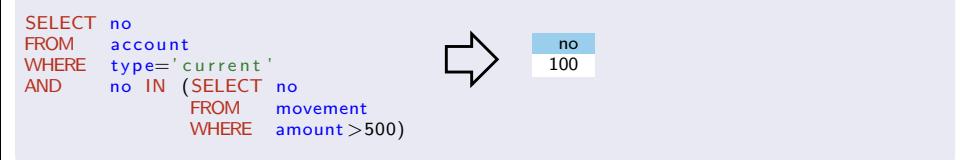

重

#### operator tests for membership of a set

```
SELECT ∗
        account
WHERE type='current'
AND no IN ( 1 0 0 , 1 0 1 )
```
### Can use nested SELECT to generate set

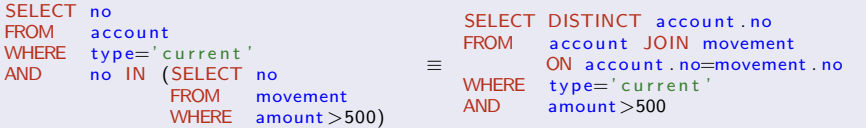

隱

イロメ イ部メ イ君メ イ君メー

## Quiz 8.1: SQL Set Membership Testing

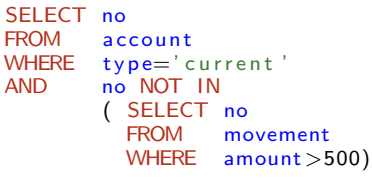

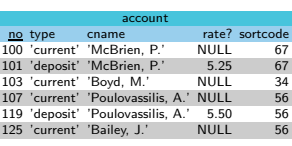

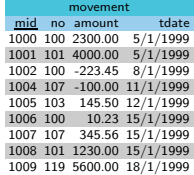

イロト イ部 トイモト イモト

### What is the result of the above SQL query?

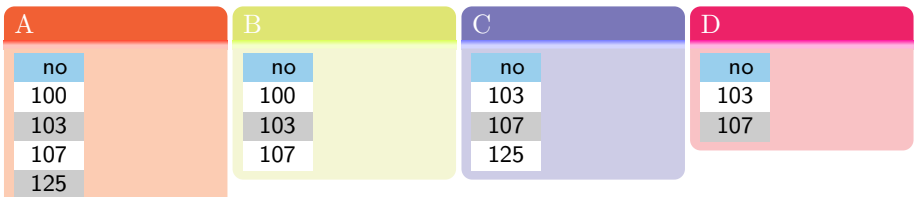

重

## Quiz 8.1: SQL Set Membership Testing

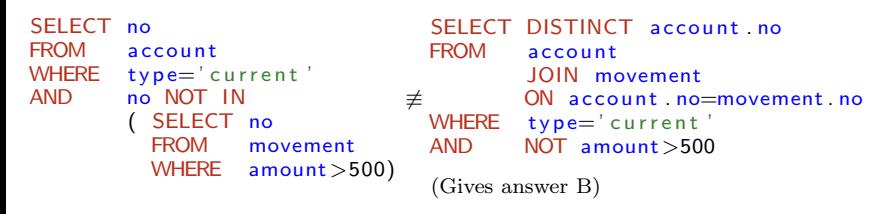

What is the result of the above SQL query?

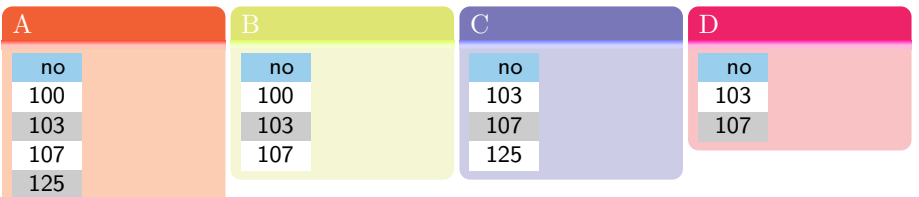

イロト イ押ト イヨト イヨト

### Set Operations: EXISTS

#### Testing for Existence

- IN can be used to test if some value is in a relation, either listed, or produced by some SELECT statement
- **EXISTS** can be used to test if a **SELECT** statement returns any rows

### List people without a deposit account

```
SELECT DISTINCT cname
FROM account
WHERE cname NOT IN
( SELECT cname
 FROM a c count
 WHERE type='deposit')
                          ≡
                           SELECT DISTINCT cname
                           FROM account
                           WHERE NOT EXISTS
                             ( SELECT ∗
                             FROM account AS deposit_account
                             WHERE type='depositAND account cname=cname)
```
#### cname

```
'Boyd, M.'
'Bailey, J.'
```
э

K ロ K K 伊 K K 差 K K 差 K …

### Correlated Subquery

### Correlated Subquery

- A correlated subquery contains a reference to the columns of the outer query in which the subquery is contained
- Conceptually, result is as if the subquery were executed for each row considered by the WHERE clause

#### List people without a deposit account

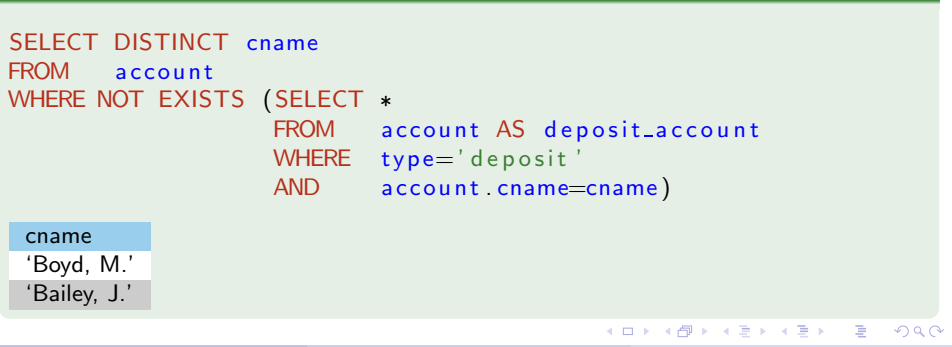

## <span id="page-54-0"></span>Set Operations: EXISTS

#### **OT EXISTS and EXCEPT**

- Most queries involving EXCEPT can be also written using NOT EXISTS
- **EXCEPT** relatively recent addition to SQL

#### $\pi_{no}$ account –  $\pi_{no}$ movement

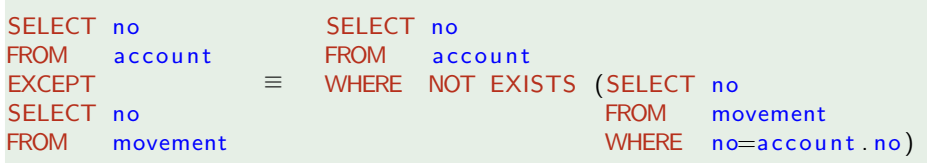

 $299$ 

K ロンス (御) > (X 글) > (X 글) > (X 글)

### Set Operations: SOME and ALL

#### Can test a value against members of a set

- V op SOME S is TRUE is there is at least one  $V_s \in S$  such that V op  $V_s$
- V op ALL S is TRUE is there are no values  $V_s \in S$  such that NOT V op  $V_s$

#### names of branches that only have current accounts

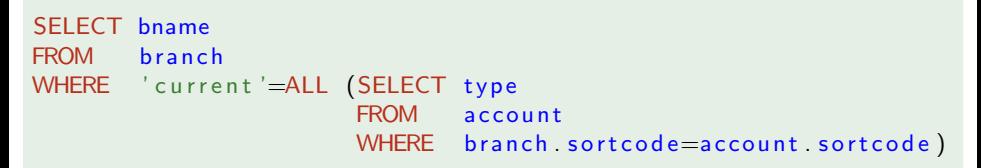

#### names of branches that have deposit accounts

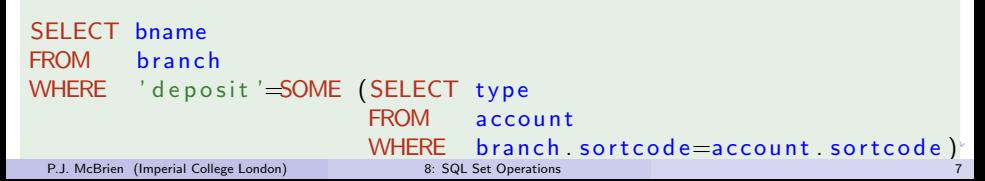

### Worksheet: Set Operations

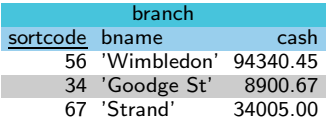

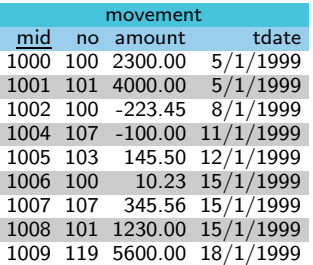

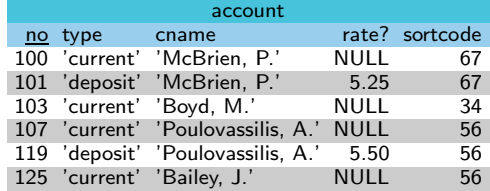

イロト イ部 トイモト イモト

key branch(sortcode) key branch(bname) key movement(mid) key account(no) movement(no)  $\stackrel{fk}{\Rightarrow}$  account(no)  $\textsf{account}(\textsf{sortede}) \overset{fk}{\Rightarrow} \textsf{branch}(\textsf{sortede})$ 

重

```
Worksheet: Set Operations (3)
```
Write an SQL query without using any negation (*i.e.* without the use of NOT or EXCEPT) that list accounts with no movements on or before the 11-Jan-1999.

```
SELECT no
FROM a c c o u n t
WHERE '11-jan −1999 '<ALL (SELECT tdate
                           FROM movement
                           WHERE movement no=account no)
```
 $299$ 

イロト イ部 トイモト イモト

```
Worksheet: Set Operations (4)
```
Write an SQL query that lists the cname of customers that have every type of account that appears in account

```
SELECT DISTINCT cname
FROM account AS cust-account
WHERE NOT EXISTS (SELECT type
                    FROM account
                    EXCEPT
                    SELECT type
                    FROM a c c o u n t
                    WHERE account cname=cust_account cname
                  )
```
重

イロト イ部 トメ きょ ス きょう

Set Operations: NOT SOME NOT and ALL

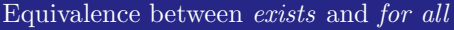

In first order classical logic ¬∃¬ ≡ ∀

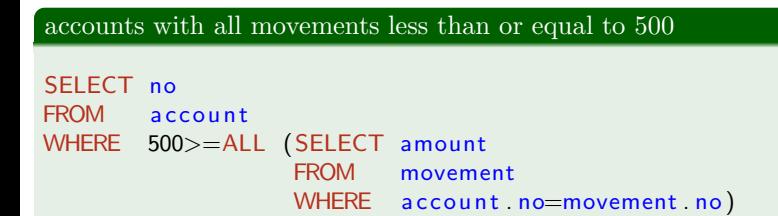

重

Set Operations: NOT SOME NOT and ALL

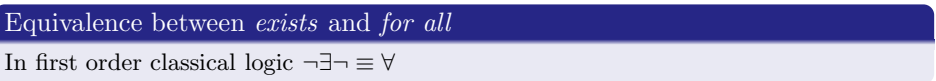

### accounts with all movements less than or equal to 500

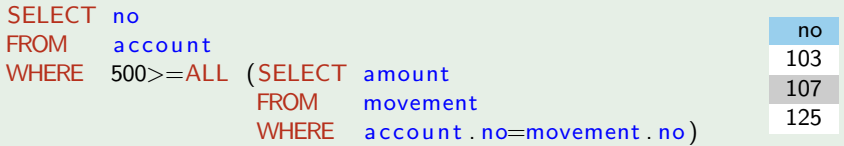

重

メロト メ御 トメ ミト メ ミトー

Set Operations: NOT SOME NOT and ALL

accounts with all movements less than or equal to 500

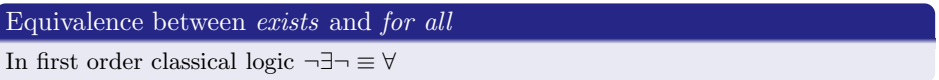

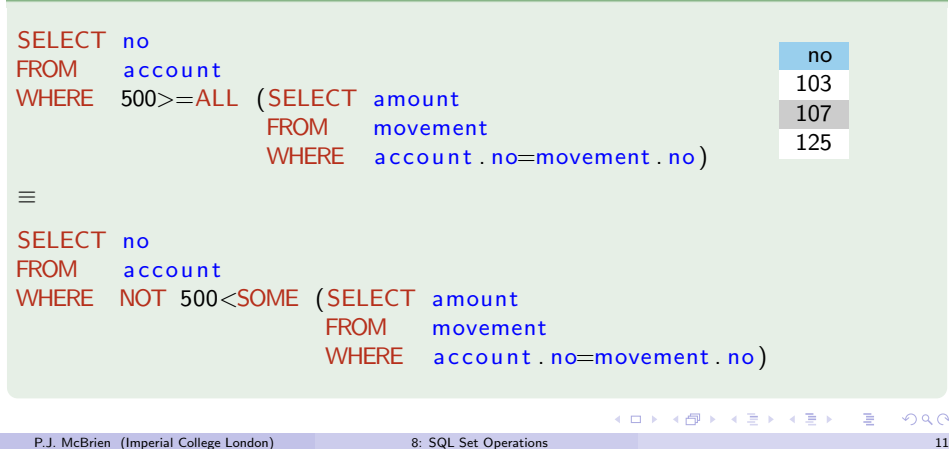

## <span id="page-62-0"></span>Topic 9: SQL Null Values

[Null](#page-62-0)

### P.J. McBrien

Imperial College London

 $299$ 

重

メロト メタト メミト メミトー

Several definitions of null have been proposed, including: <sup>1</sup> null represents a something that is not present in the UoD

[Null](#page-62-0)

÷,

メロト メタト メミト メミトー

Several definitions of null have been proposed, including:

- <sup>1</sup> null represents a something that is not present in the UoD
- <sup>2</sup> null represents something that might be present in the UoD, but we do not know its value at present

[Null](#page-62-0)

イロト イ部 トイモト イモト

Several definitions of null have been proposed, including:

- <sup>1</sup> null represents a something that is not present in the UoD
- <sup>2</sup> null represents something that might be present in the UoD, but we do not know its value at present
- <sup>3</sup> null represents something that is present in the UoD, but we do not know its value at present

[Null](#page-62-0)

4 ロ ト イ何 ト イヨ ト イヨ ト

Several definitions of null have been proposed, including:

- <sup>1</sup> null represents a something that is not present in the UoD
- null represents something that might be present in the UoD, but we do not know its value at present
- <sup>3</sup> null represents something that is present in the UoD, but we do not know its value at present

[Null](#page-62-0)

## SQL handling of NULL

- SQL standard vague, but handling of NULL is nearest to option 2
- SQL uses a three valued logic to process WHERE predicate
- Truth values are TRUE, FALSE, and UNKNOWN

 $\Omega$ 

イロト イ母ト イヨト イヨト

[Null](#page-62-0)

# Quiz 9.1: SQL handling of NULL (1)

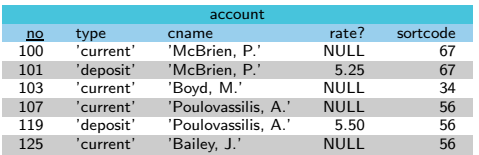

SELECT no<br>FROM ac account WHERE rate=NULL

イロメ イ部メ イヨメ イヨメー

## What is the result of the SQL query above?

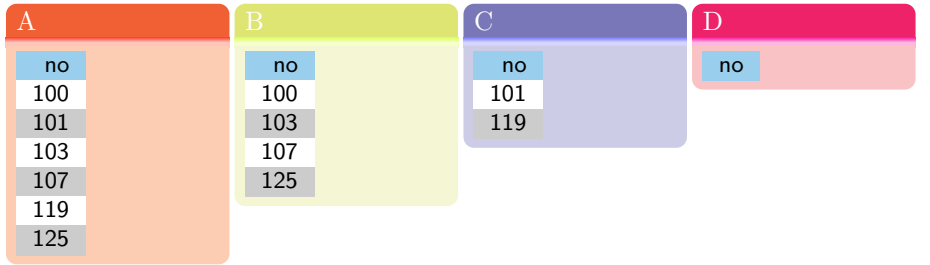

重

[Null](#page-62-0)

## Quiz 9.2: SQL handling of NULL (2)

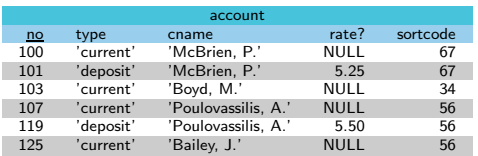

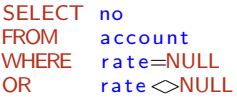

イロト イ部 トイモト イモト

## What is the result of the SQL query above?

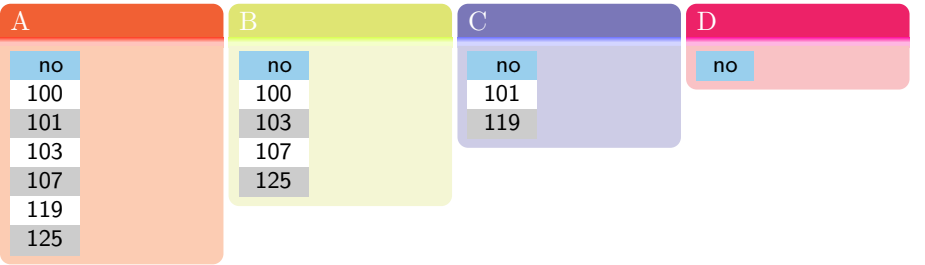

重

## <span id="page-69-0"></span>SQL implements three valued logic

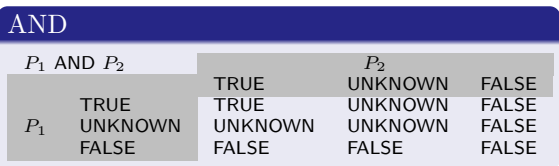

重

メロト メタト メミト メミトー

## SQL implements three valued logic

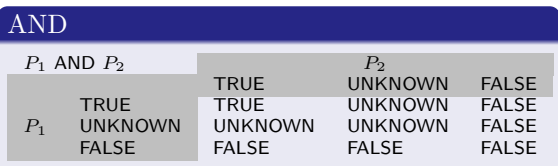

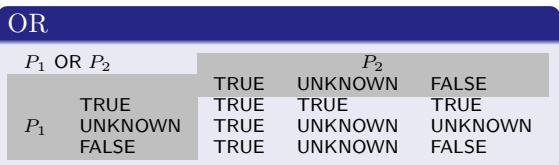

K ロ ▶ K @ ▶ K 할 ▶ K 할 ▶ ... 할

## SQL implements three valued logic

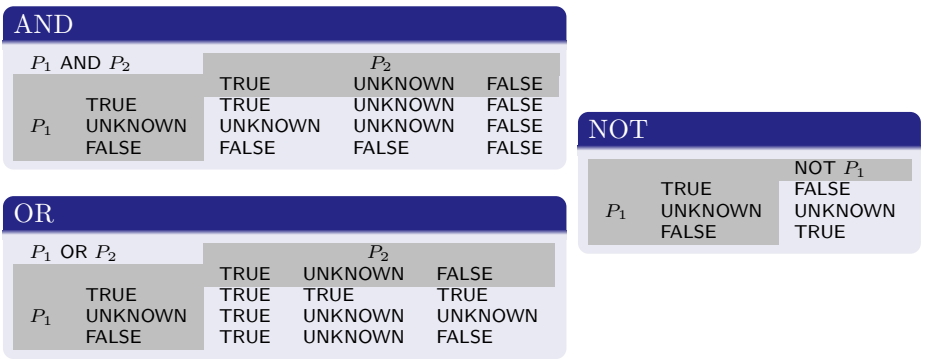

重

メロト メタト メミト メミトー
# SQL implements three valued logic

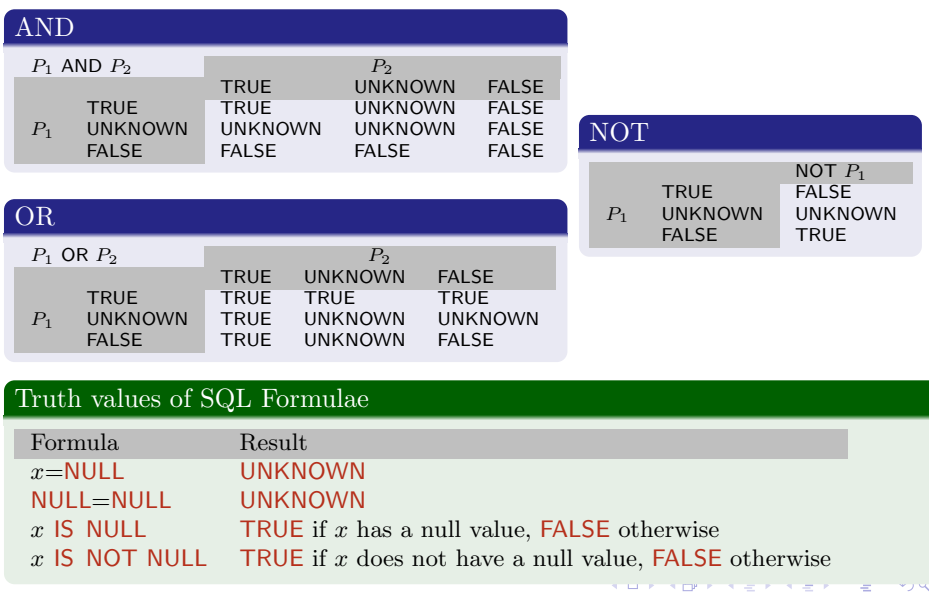

Quiz 9.3: Possible answers to queries using NULL

SELECT name FROM message WHERE name=NULL

Suppose you have just connected to some database called **enigma**. Which of

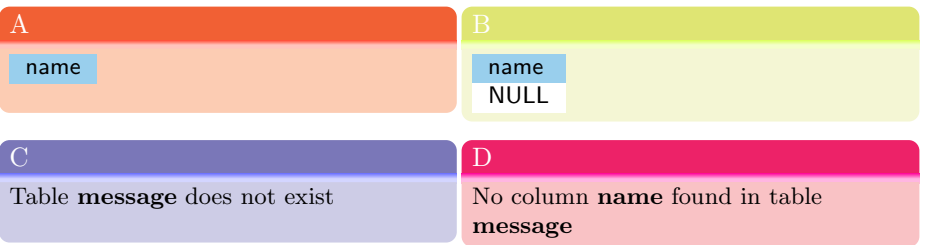

イロメ イ部メ イ君メ イ君メー

'Correct' SQL Queries Using NULL

#### A query that always returns no rows

SELECT<sub>no</sub> FROM a c count WHERE rate=NULL

Find all accounts with no interest rate set

SELECT<sub>no</sub> FROM account WHERE rate IS NULL

Find accounts with a interest rate not equal to 5.5 or not set

```
SELECT<sub>no</sub>
FROM account
WHERE (\text{rate} = 5.50) IS NOT TRUE
```
## Quiz 9.4: SQL 'Might Be'

SELECT no<br>FROM ac account WHERE  $(\text{rate} = 5.25)$  IS NOT FALSE

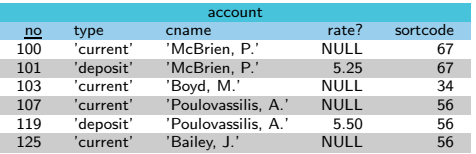

メロト メ御 トメ ミト メ ミトー

What is the result of the above SQL query?

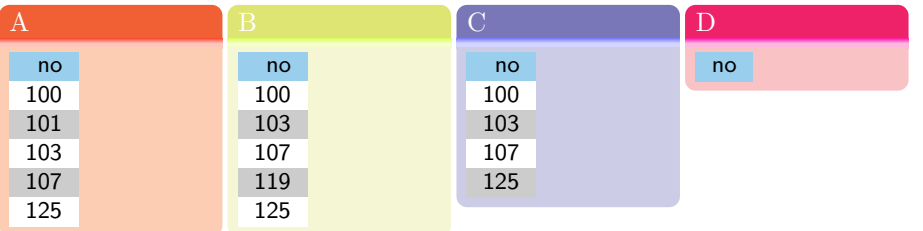

重

## Worksheet: NULL values in SQL

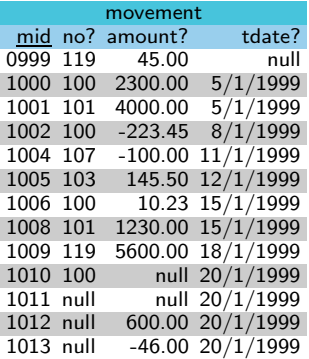

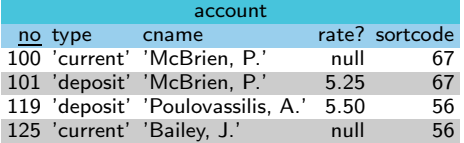

メロト メ御 トメ きょ メ きょう

重

## Quiz 9.5: SQL EXCEPT and NULL

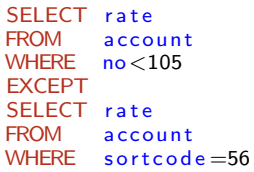

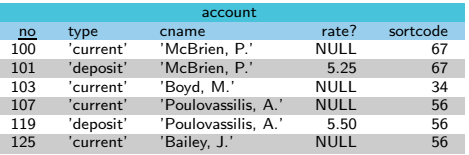

イロメ イ部メ イ君メ イ君メート

#### What is the result of the above SQL query?

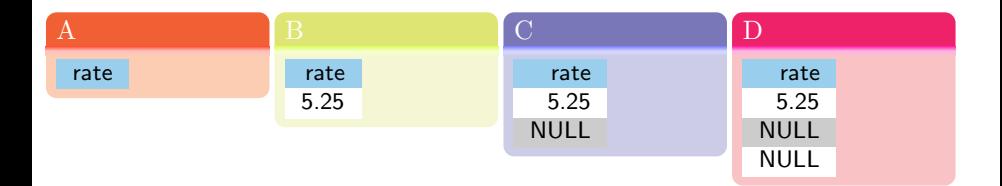

重

### Equivalences Between EXCEPT, NOT IN and NOT EXISTS

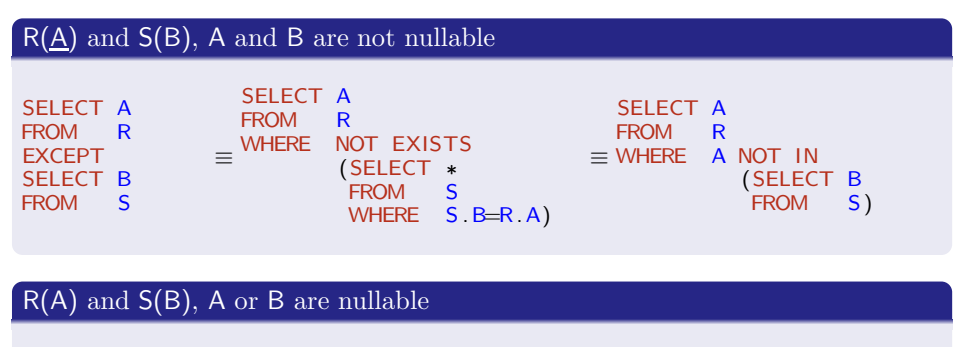

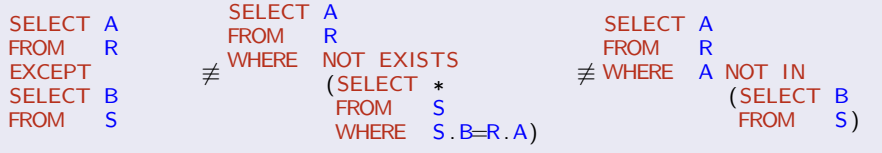

重

イロメ イ部メ イヨメ イヨメー

# Quiz 9.6: SQL EXCEPT and NOT IN

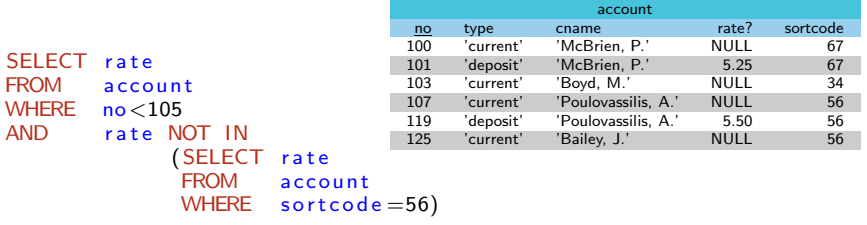

#### What is the result of the above SQL query?

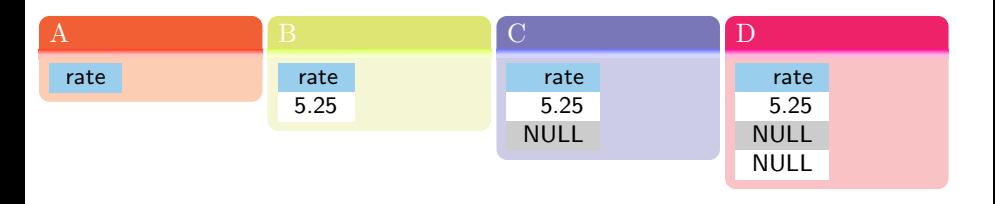

重

イロメ イ部メ イ君メ イ君メー

# Quiz 9.7: SQL EXCEPT and NOT EXISTS

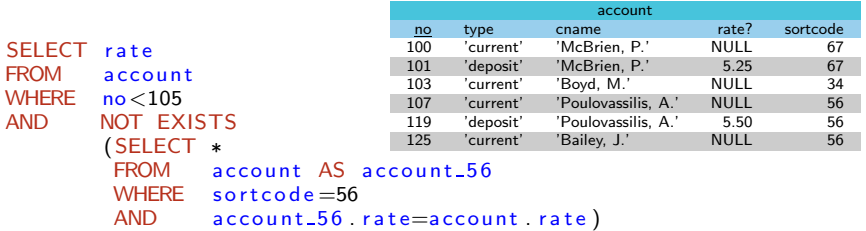

### What is the result of the above SQL query?

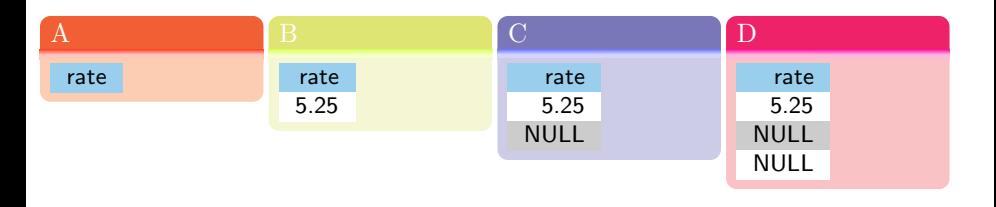

重

イロメ イ部メ イ君メ イ君メー